$21$ 

- 13 ISBN 9787810757829
- 10 ISBN 7810757822

出版时间:2006-8

 $(2006 \times )$ 

页数:240

版权说明:本站所提供下载的PDF图书仅提供预览和简介以及在线试读,请支持正版图书。

www.tushu000.com

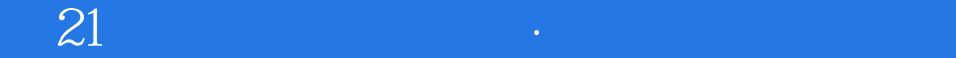

 $9$ 

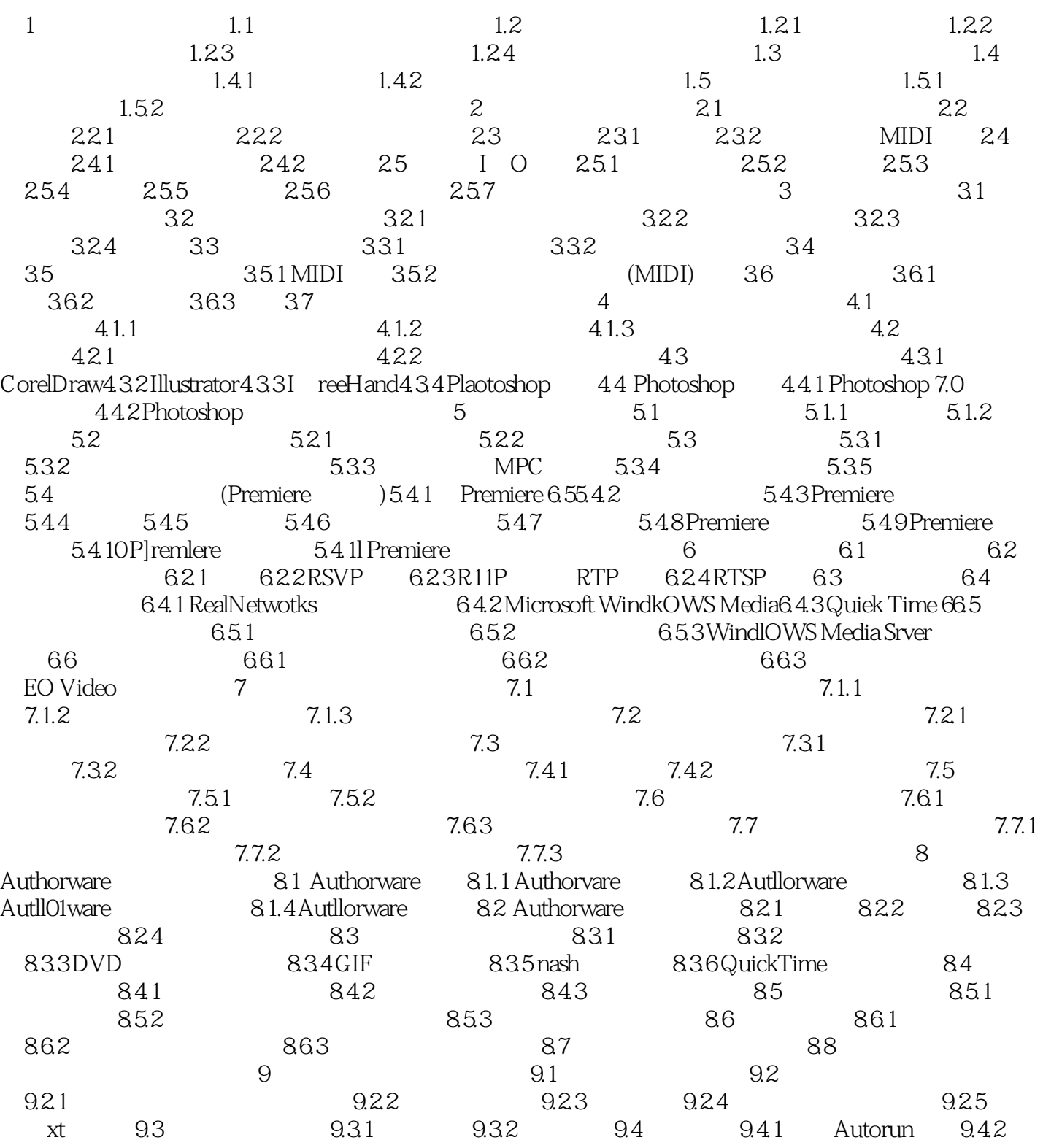

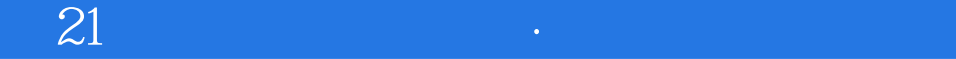

本站所提供下载的PDF图书仅提供预览和简介,请支持正版图书。

:www.tushu000.com